**How to get activated Photoshop CC**

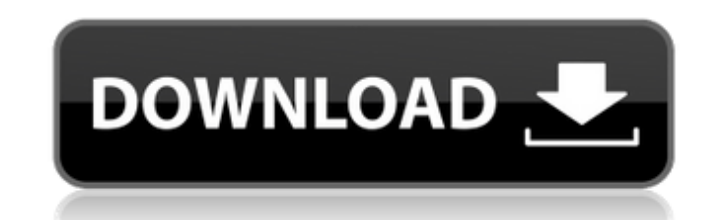

#### **Adobe Photoshop Download Online Keygen Free [Mac/Win] Latest**

The Free online version of Photoshop is available at www.adobe.com/photoshop. Getting Started with Photoshop Photoshop is easy to use. After you get your first taste of using Photoshop, it may seem overwhelming, but with a masterpiece before you know it. What you'll need You'll need a monitor and a computer with a mouse and a graphics chip. Although you can work with Photoshop without input devices can be a little annoying. Preparing your co the Photoshop experience, the first thing to do is prepare your computer. When installing Photoshop, you have the option of using the default settings or choosing the custom settings. Custom settings are the best option, w can handle the horsepower of Photoshop. If you've got a computer with a large hard drive, you'll find that Photoshop loads very quickly. Always check with your computer manufacturer before making changes. You can find soft www.adobe.com/products/photoshop. The following sections take you through some of the options that are important for a good Photoshop experience. Setting RAM options Your computer has RAM or Random Access Memory. RAM holds information you manipulate. Check with the computer's manufacturer for its requirements; for example, for your personal computer, the Apple site recommends that you have a minimum of 512 MB of RAM (determined by the amount to monitors, it also matters how many megapixels your monitor can display. Your computer manufacturer may offer recommendations, but it's a good idea to consult the monitor's manual for precise specifications. In this exam 1,080 pixels: 1. Load the Photoshop program (if needed) by clicking the icon on your computer's desktop (refer to Figure 10-1). 2. Click View, Customize View, and click the Preferences button on the Screen Options tab. 3. RAM options from the list: \* Double the number shown. \* Custom number. \* Default number.

The good thing about Photoshop is that it's designed to be the standard graphics editing software for photo editing and graphic design. In this tutorial, we will show you how to install the Adobe Photoshop Elements 2018 ve for Windows 10 users than earlier versions. The interface has changed over the years and has become easier to use. The most important change from the previous version is that you can now use an Xbox One controller on Windo Elements on your PC, it's necessary to make sure your computer meets the minimum requirements. This is because you'll need Photoshop installed. The minimum requirements for Photoshop Elements 2018: Windows 10 64-bit: Minim 10 build 1511 or higher Free hard drive space (operating system and programs): 8GB or higher (other operating systems require larger amounts of disk space) Minimum RAM: 1 GB 1 GB Storage space for the program: 50 MB Download Photoshop Elements 2018 1. Download Photoshop Elements 2018 from the official website. After downloading the program, download and open the installer file. 2. You will have to install the program on agreement terms and conditions. Installing Photoshop Elements 2018 After the installation, you'll be asked to restart your PC. After restarting, launch the program and go to the main menu, as seen in the image below. You m You're going to have to choose the main interface. 2. You'll be asked to select the location of your user account. 3. It's required to set the Photoshop Elements icon on the taskbar. Right-click on the taskbar and choose t a few options at the top right of the screen. The main menu shows everything that's there. Here's what the main menu looks like: Conclusion We hope that this tutorial on how to install Photoshop Elements 2018 was helpful. install 05a79cecff

### **Adobe Photoshop Download Online Crack + For PC**

# **Adobe Photoshop Download Online Crack +**

Q: How to get Flex-like Language ActionScript 2.0 component source code? How do I get the source code of ActionScript 2.0 component that provided the Language panel in Adobe Flash? I'd like to examine it to see how it was A: You can't. The code that is responsible for showing that panels is not available to us. Information is provided exclusively for consumers personal, non-commercial use and may not be used for any purpose other than to id All information displayed on this website, whether listing data provided by seller of displayed properties or information derived from public records, is presented solely for consumer report. Information provided may not b necessarily represent the opinions of GetPureRealty.com® OnBayside, Inc. on any subject. Copyright 2018 OnBayside. All rights reserved. DOWNTOWN LANDFILL! Nicely kept and walking distance to the beach. Home has been freshl room with bay window. Large kitchen with eat in area (lots of cabinets), granite counter tops and stainless appliances. New tile floor in the kitchen and laundry room. Both bathrooms have been recently remodeled. 2nd floor Price:\$179,000Sold Date:09/18/2017 Subdivision: Far South Ocean City County: Anne Arundel Beds: 3 Baths: 2 Full/1 Half Sq ft:1,201 (approx) #: 4262815 Status: Closed Description DOWNTOWN LANDFILL! Nicely kept and walking d and is move in ready. Large living/dining room with bay window. Large kitchen with eat in area (lots of cabinets), granite counter tops and stainless appliances. New tile floor in the kitchen and laundry room. Both bathroo has large storage area. Winter Place, Ocean City MD to the north, Sandy Point, Ocean City MD to the

# **What's New in the Adobe Photoshop Download Online?**

While the Paint Bucket is powerful, it is often abused. To avoid creating artifacts, it is important to be aware of the areas where it will not work as intended. The Magic Wand allows you to quickly select a region by movi you want. You can then use the Select or Click to Chain options to select a larger region. The Polygonal Lasso allows you to mark an area with a series of connected dots by holding the L key. This allows you to remove or m areas based on color, line, or shape. The Lasso tool lets you draw a line around an area. You can then press Shift to constrain the selection to only that line. To convert an area into one color, use the magic wand, click in that selection with the desired color. This method can also be used to fill an area with a texture or pattern. The heal tool can be used to fix small scratches in an image. Image Stabilization allows you to blur out-oftake a sequence of close-up shots and stitch them together to create a composite image, or allow you to take a series of pictures at different distances from the subject. The Eraser tool lets you erase sections of an image you to fix small scratches and other damage in an image. The Live Selection tool lets you select parts of an image as it's being dragged around. This tool is often used to select the parts of an image you want to apply a t image to make it fit more precisely within the canvas. The Content Aware Fill lets you fill an area with the color of the surrounding areas. It can be used to recreate damaged areas of an image or to apply a texture. You c another. For example, you can use it to turn one color of an image into black, or to turn one color of an image into white. This tool allows you to

#### **System Requirements:**

Minimum: OS: Windows 7/Windows 8 (64-bit OS) Processor: Intel Core i3 2.4 GHz or higher Memory: 4 GB RAM DirectX: Version 9.0 Other: Storage: 1 GB available space Connection Type: Broadband Internet connection Additional N Game Launcher and Team Fortress 2. If the installers crash during the installation process you will need to reinstall the game in the installation folder. If

[https://www.artec3d.com/fr/system/files/webform/business\\_development/photoshop-full-version-70-free-download.pdf](https://www.artec3d.com/fr/system/files/webform/business_development/photoshop-full-version-70-free-download.pdf) [https://www.nooganightlife.com/wp-content/uploads/2022/07/unable\\_to\\_download\\_photoshop\\_helpx.pdf](https://www.nooganightlife.com/wp-content/uploads/2022/07/unable_to_download_photoshop_helpx.pdf) <https://topnotchjobboard.com/system/files/webform/resume/free-download-template-cv-photoshop.pdf> <https://financetalk.ltd/cara-membuat-pas-foto-ukuran-photoshop/> <https://peaceful-ocean-71898.herokuapp.com/jaeemme.pdf> <https://haitiliberte.com/advert/how-to-download-photoshop-cc-2018-full-version-for-free/> <https://kulturbon.de/wp-content/uploads/2022/07/sanjsun.pdf> [https://damp-peak-85998.herokuapp.com/adobe\\_photoshop\\_cc\\_2015\\_trial\\_version\\_free\\_download.pdf](https://damp-peak-85998.herokuapp.com/adobe_photoshop_cc_2015_trial_version_free_download.pdf) [https://lll.dlxyjf.com/upload/files/2022/07/Y4lFte8q8wjjsfD51DHM\\_01\\_dfc0fe1d57ccbc6986ac87f2576c382c\\_file.pdf](https://lll.dlxyjf.com/upload/files/2022/07/Y4lFte8q8wjjsfD51DHM_01_dfc0fe1d57ccbc6986ac87f2576c382c_file.pdf) [https://cobeco.be/wp-content/uploads/2022/07/Adobe\\_Photoshop.pdf](https://cobeco.be/wp-content/uploads/2022/07/Adobe_Photoshop.pdf) <https://infinite-ocean-00700.herokuapp.com/hardfau.pdf> <https://mandarinrecruitment.com/system/files/webform/photoshop-fur-brushes-free-download.pdf> <https://eskidiyse.com/index.php/download-fonts-for-photoshop-free-2/> [https://www.careerfirst.lk/sites/default/files/webform/cv/download-adobe-photoshop-cc-2015-for-pc\\_0.pdf](https://www.careerfirst.lk/sites/default/files/webform/cv/download-adobe-photoshop-cc-2015-for-pc_0.pdf) <https://www.careerfirst.lk/system/files/webform/cv/3d-photoshop-style-download.pdf> <https://slab-bit.com/how-to-download-adobe-photoshop-7-32/> <https://lockdownrank.com/wp-content/uploads/2022/07/anccele.pdf> [https://lilswanbaby.com/wp-content/uploads/2022/06/How\\_to\\_download\\_Photoshop\\_\\_Photoshop.pdf](https://lilswanbaby.com/wp-content/uploads/2022/06/How_to_download_Photoshop__Photoshop.pdf) <http://www.ticonsiglioperche.it/?p=8429> [https://panda-app.de/upload/files/2022/07/Z8DDILaJf2b8N1E8CHLi\\_01\\_e31b122afaead3535aea994db7d6bcfa\\_file.pdf](https://panda-app.de/upload/files/2022/07/Z8DDILaJf2b8N1E8CHLi_01_e31b122afaead3535aea994db7d6bcfa_file.pdf)